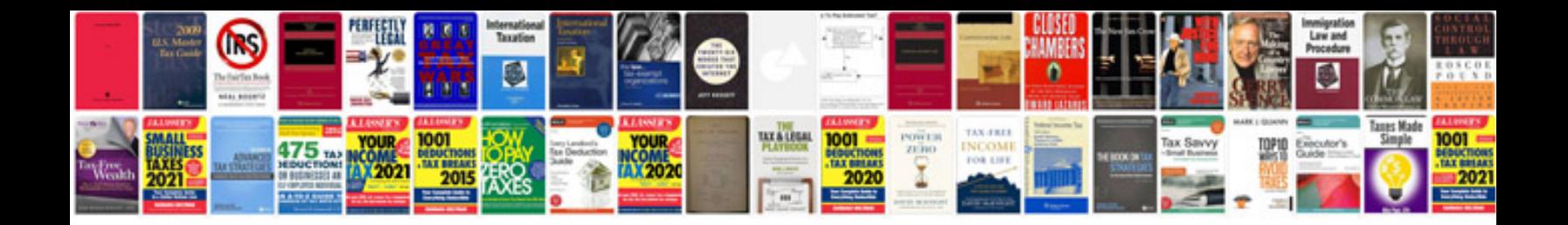

**Volvo s40 service manual**

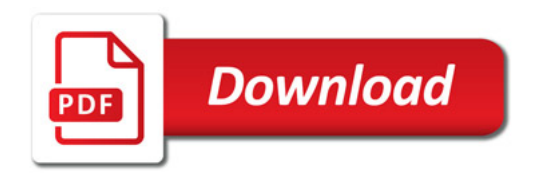

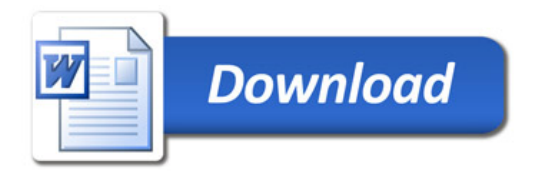